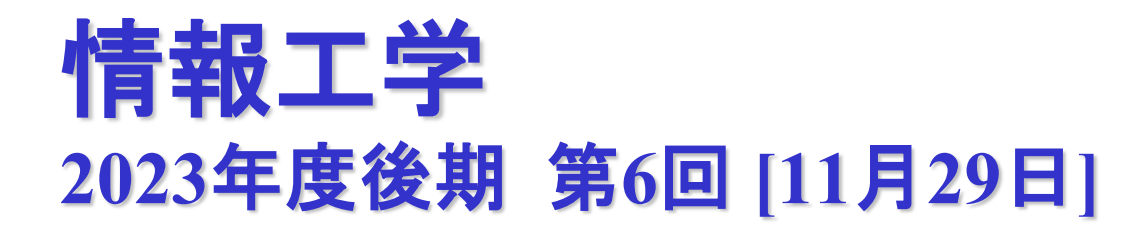

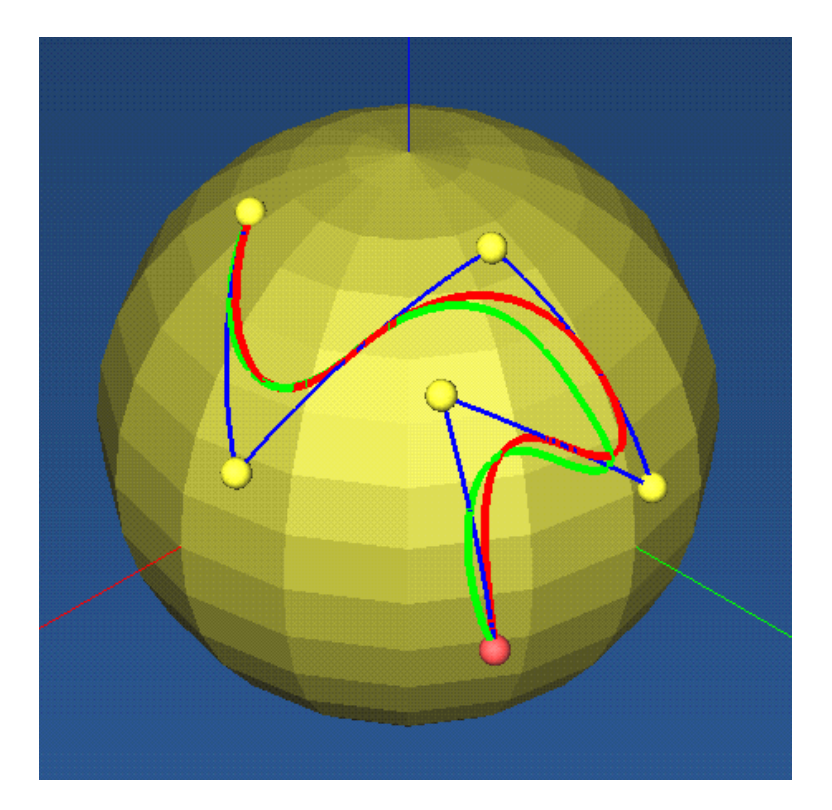

三浦 憲二郎 静岡大学 工学研究科機械工学専攻 ロボット・計測情報講座 創造科学技術大学院 情報科学専攻

### 情報工学CGパート試験

- •日時 12月6日(水) 午前10:20~11:50
- •場所 工学部**1**号館32号室

# 講義アウトライン [11月29日]

- •ビジュアル情報処理
	- •**2** モデリング
		- •**2.3** 曲線・曲面
- •**OpenGL**
	- •色の取り扱い
	- •シェーディング
	- •照明モデルと照光処理

拡散光 鏡面光 環境光

ビジュアル情報処理

- •**2-3** 曲線・曲面
	- •**2-3-1** 曲線の表現形式

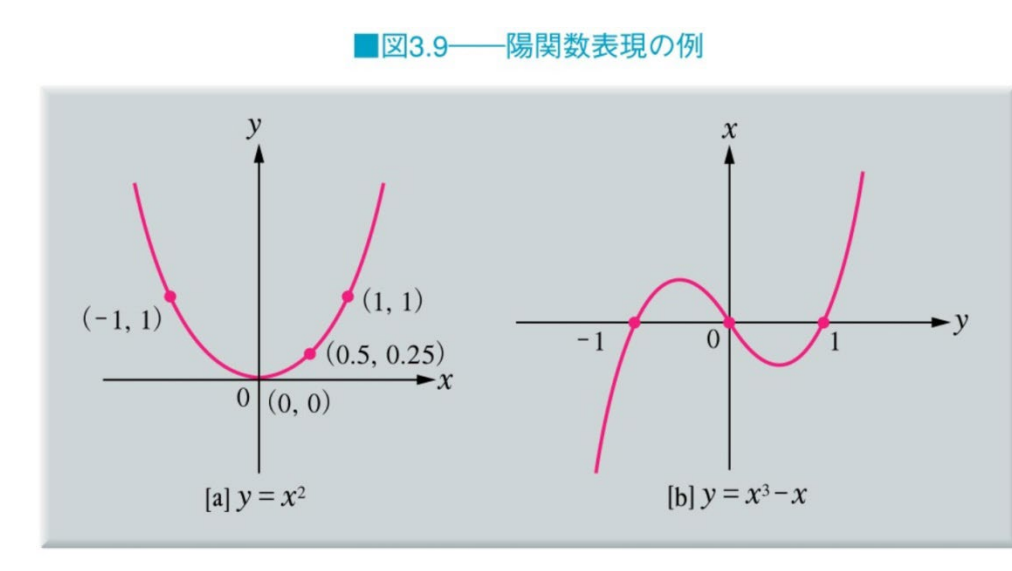

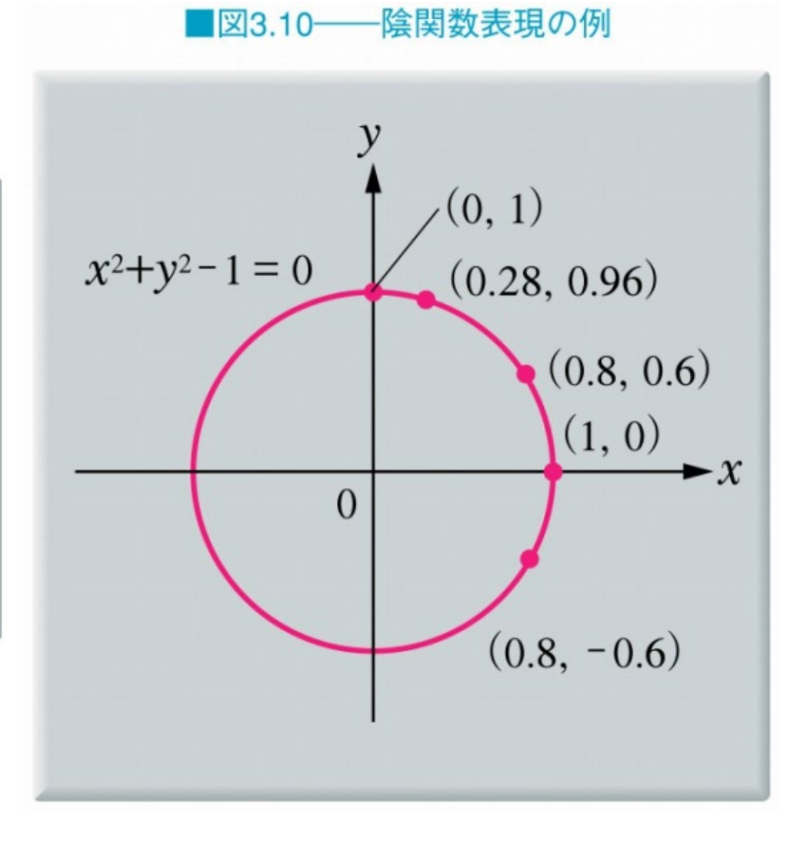

ビジュアル情報処理

#### •**2-3-1 [2]** パラメトリック表現

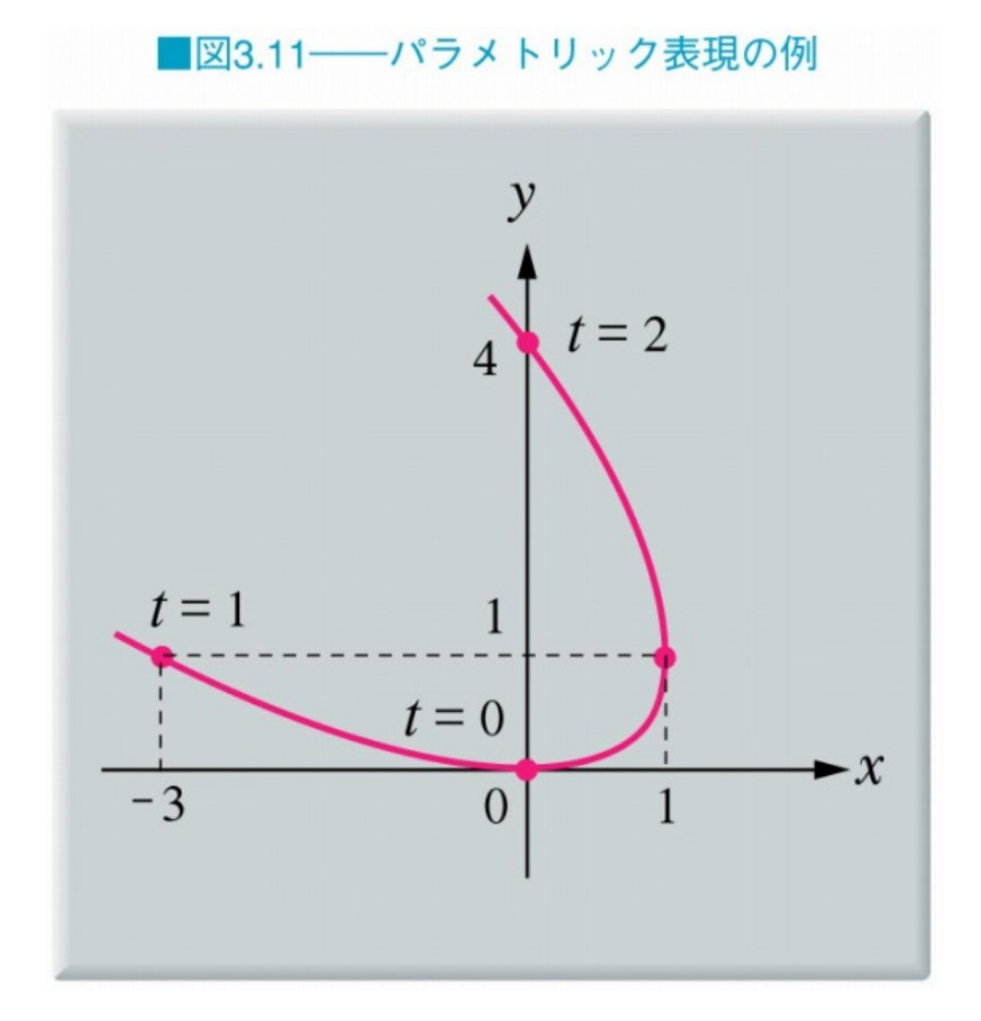

ビジュアル情報処理

•**2-3-2 2**次曲線

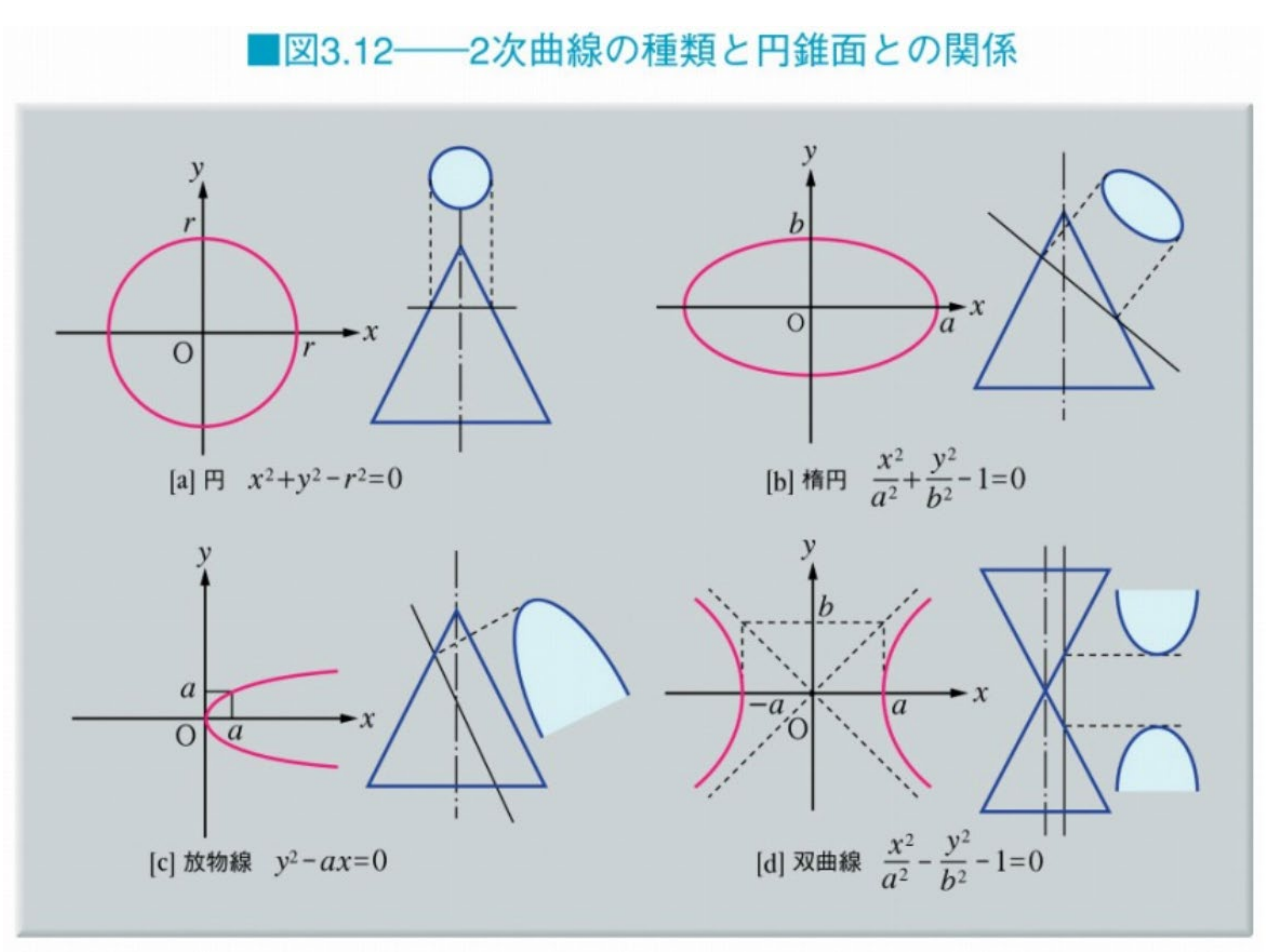

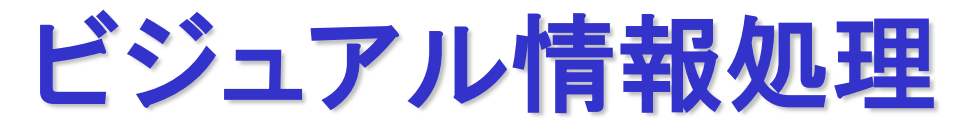

### •**2-3-3** パラメトリック曲線 ベジエ曲線

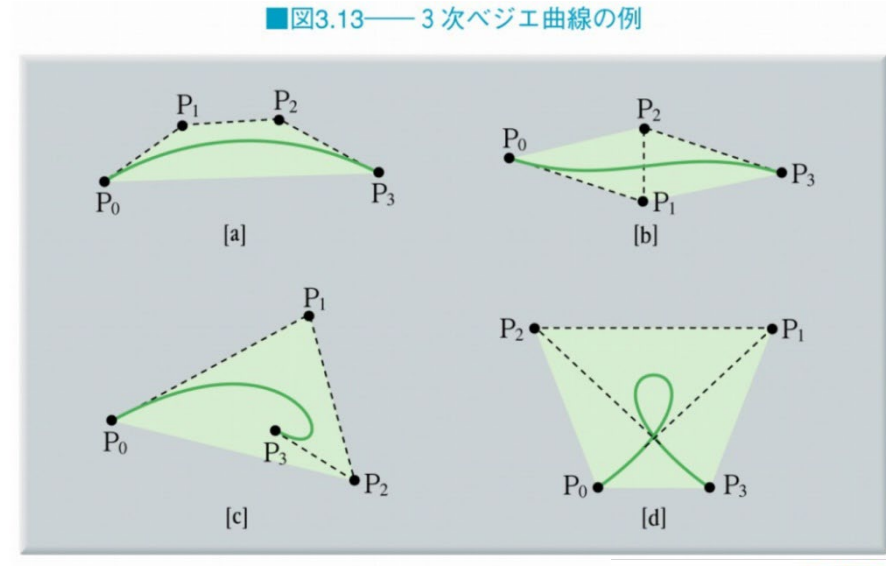

#### -細分割法による3次ベジエ曲線の例

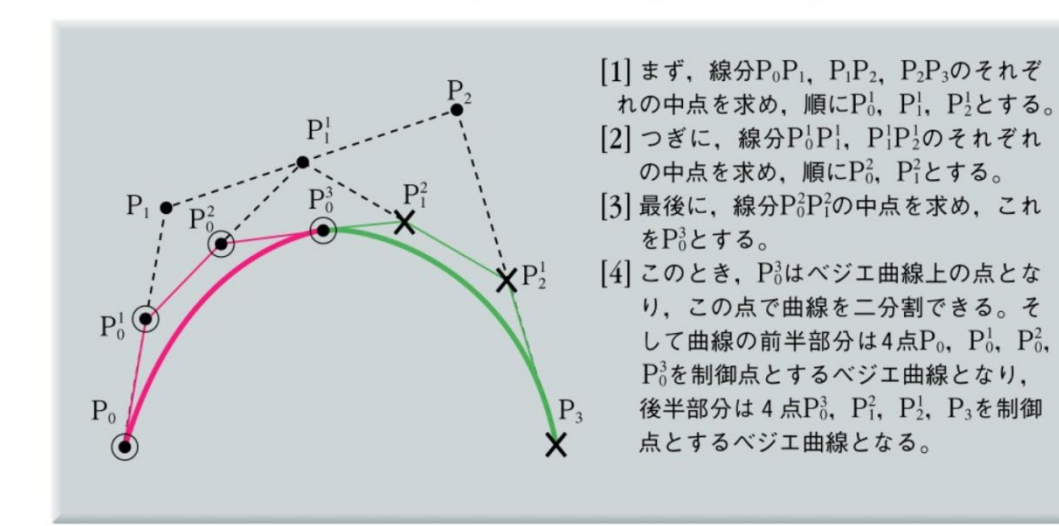

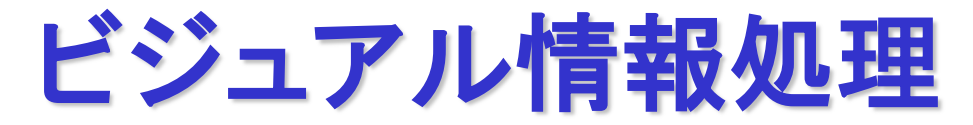

#### •**2-3-3** パラメトリック曲線 ベジエ曲線

#### ■図3.15––3次バーンスタイン基底関数のグラフ

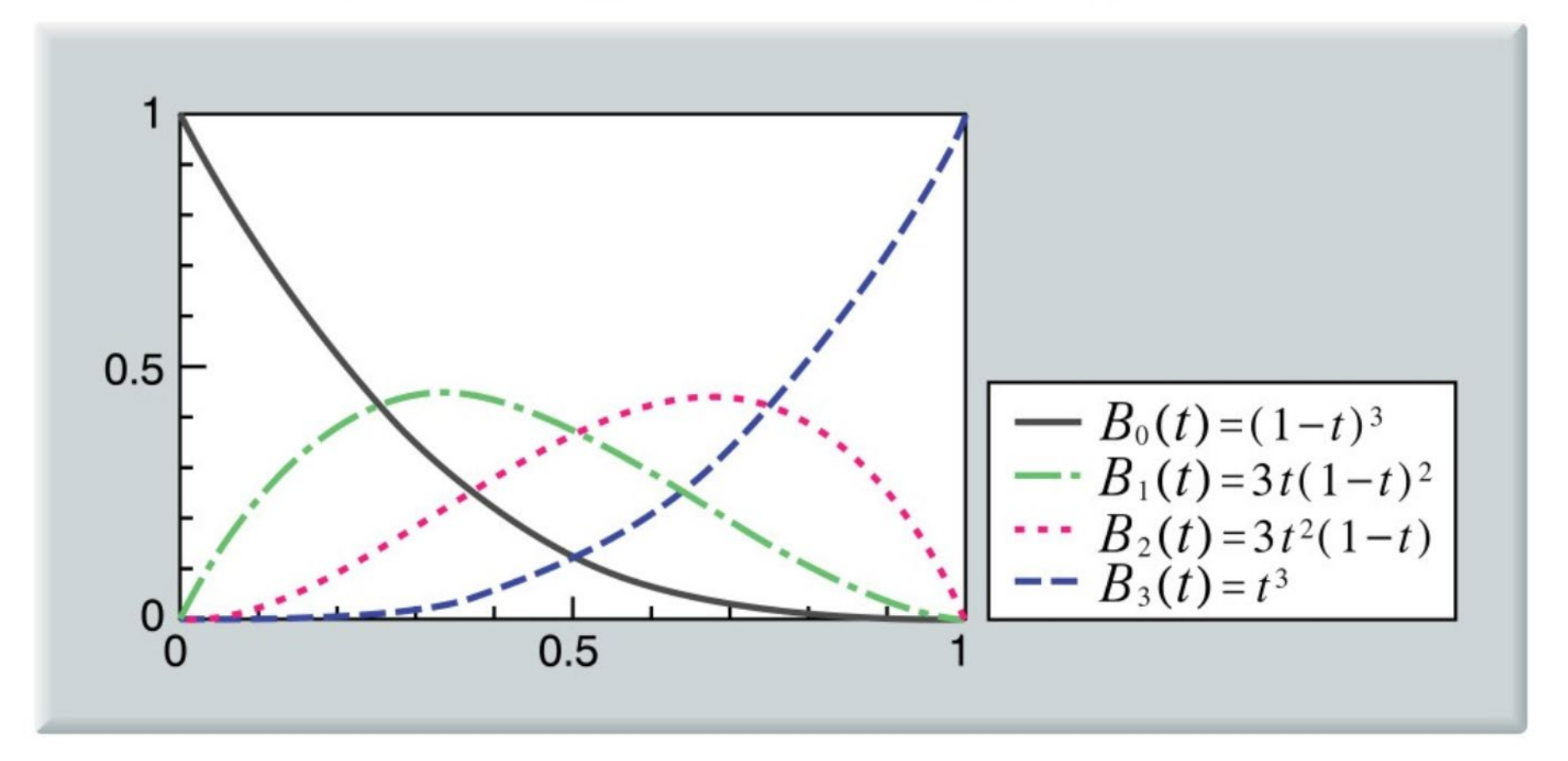

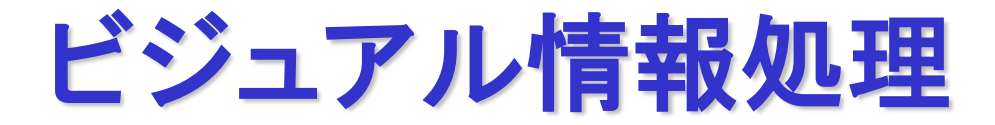

### •**2-3-4** パラメトリック曲面 ベジエ曲面

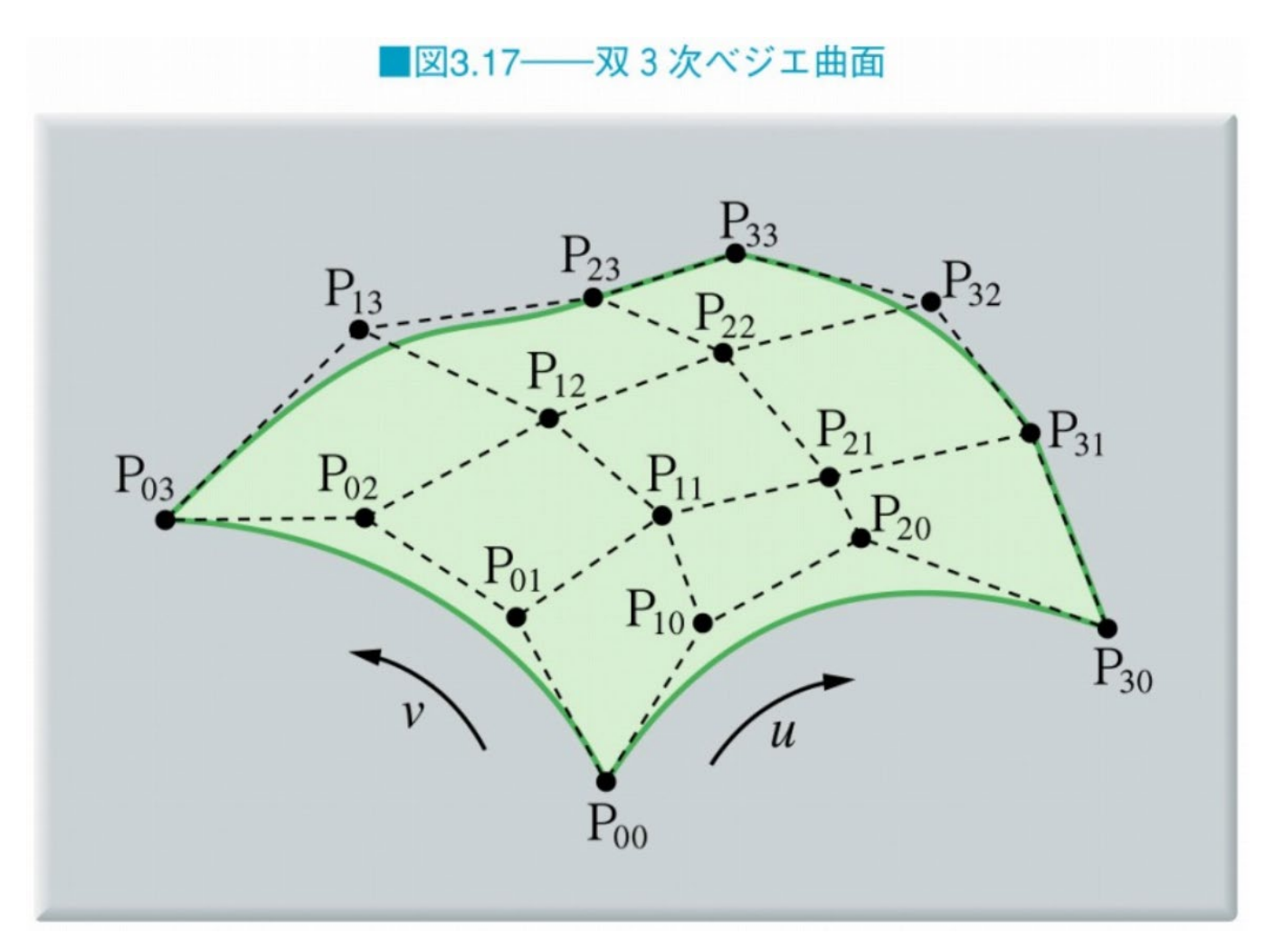

# OpenGL:色の取り扱い

#### **1. RGBA**モード

### **R, G, B, A** ごとに値を指定

**glutInitDisplayMode(GLUT\_RGB);**

### **2.** カラーインデックスモード

各色に対応するインデックスナンバーを指定

**glutInitDisplayMode(GLUT\_INDEX);**

### **RGBA**モード

**void**

**glColor3{b s i f d ub us ui}(TYPE** *r***, TYPE** *g***, TYPE** *b***)**

**void glColor4{b s i f d ub us ui}(TYPE** *r***, TYPE** *g***, TYPE** *b***, TYPE** *a***) b: byte, s: short, i: integer, f: float, d: double ub: unsigned byte, us: unsigned short, ui: unsigned int 0<= float, double value <= 1**  *a***:** アルファ値 色の「混合処理」**,** 「変調処理」

シェーディング

#### **1.** フラットシェーディング

#### 立体の面や線を単一の色で描画する方法

#### **2.** スムースシェーディング

#### 複数の色を補間して描画する方法

**void glShadeModel(GLenum** *mode***)** *mode***: GL\_FLAT, GL\_SMOOTH**

照明

- **1.** 環境光 **(ambient light)** 何度となく反射を繰り返し**,** 方向を特定できない光
- **2.** 拡散光 **(diffuse light)** すべての方向に均一に散乱する光
- **3.** 鏡面光 **(specular light)** 照明に対して特定の方向に強く反射する光

環境光

**1.** 環境光 **(ambient light)**

何度となく反射を繰り返し**,** 方向を特定できない光

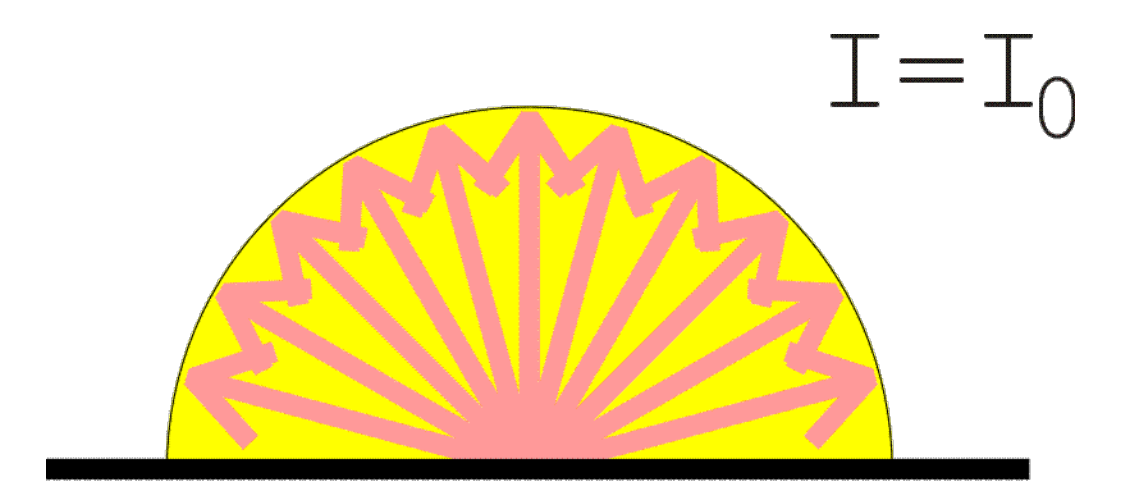

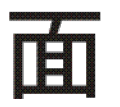

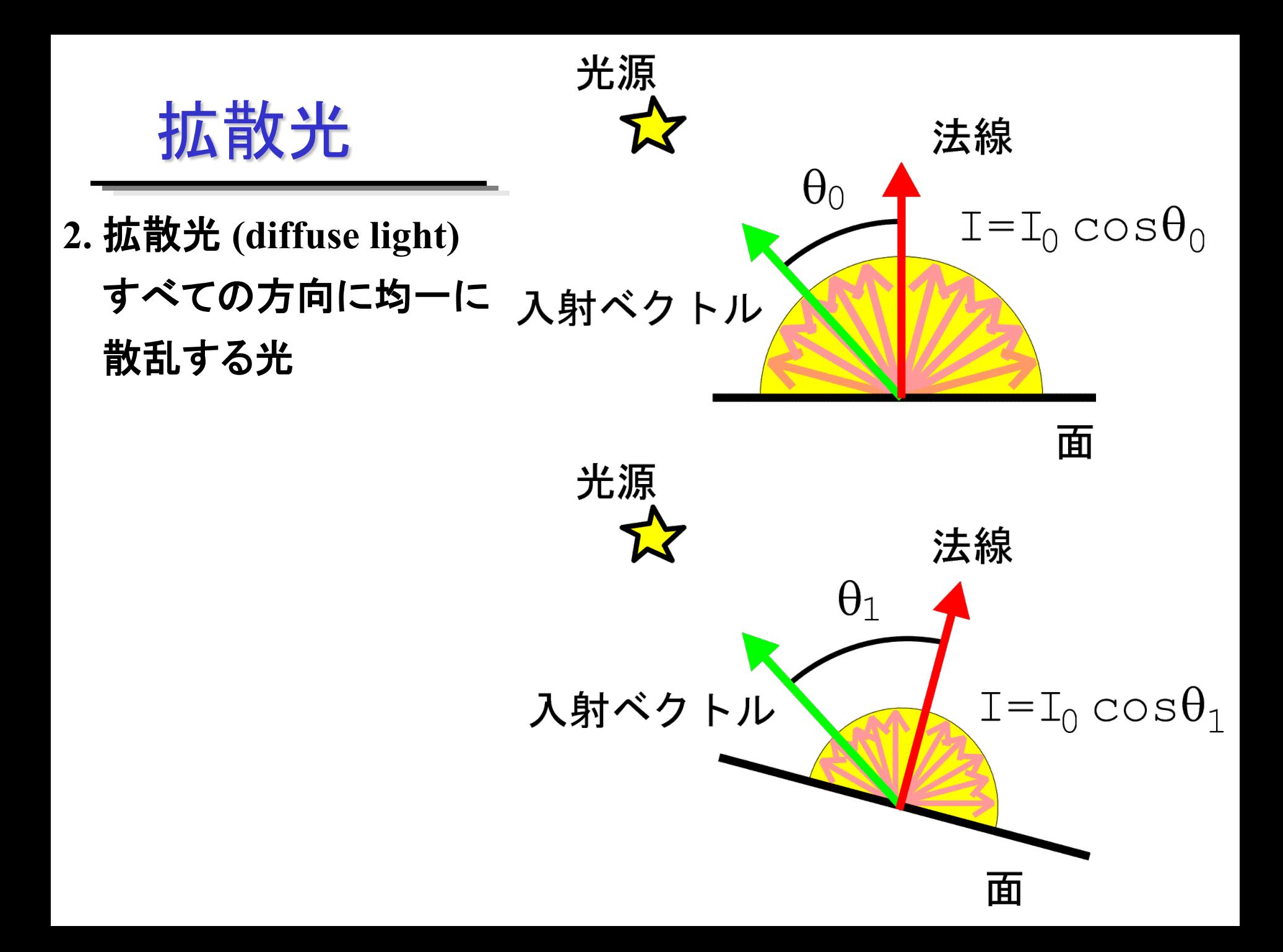

鏡面光

### **3.** 鏡面光 **(specular light)** 照明に対して特定の方向に強く反射する光

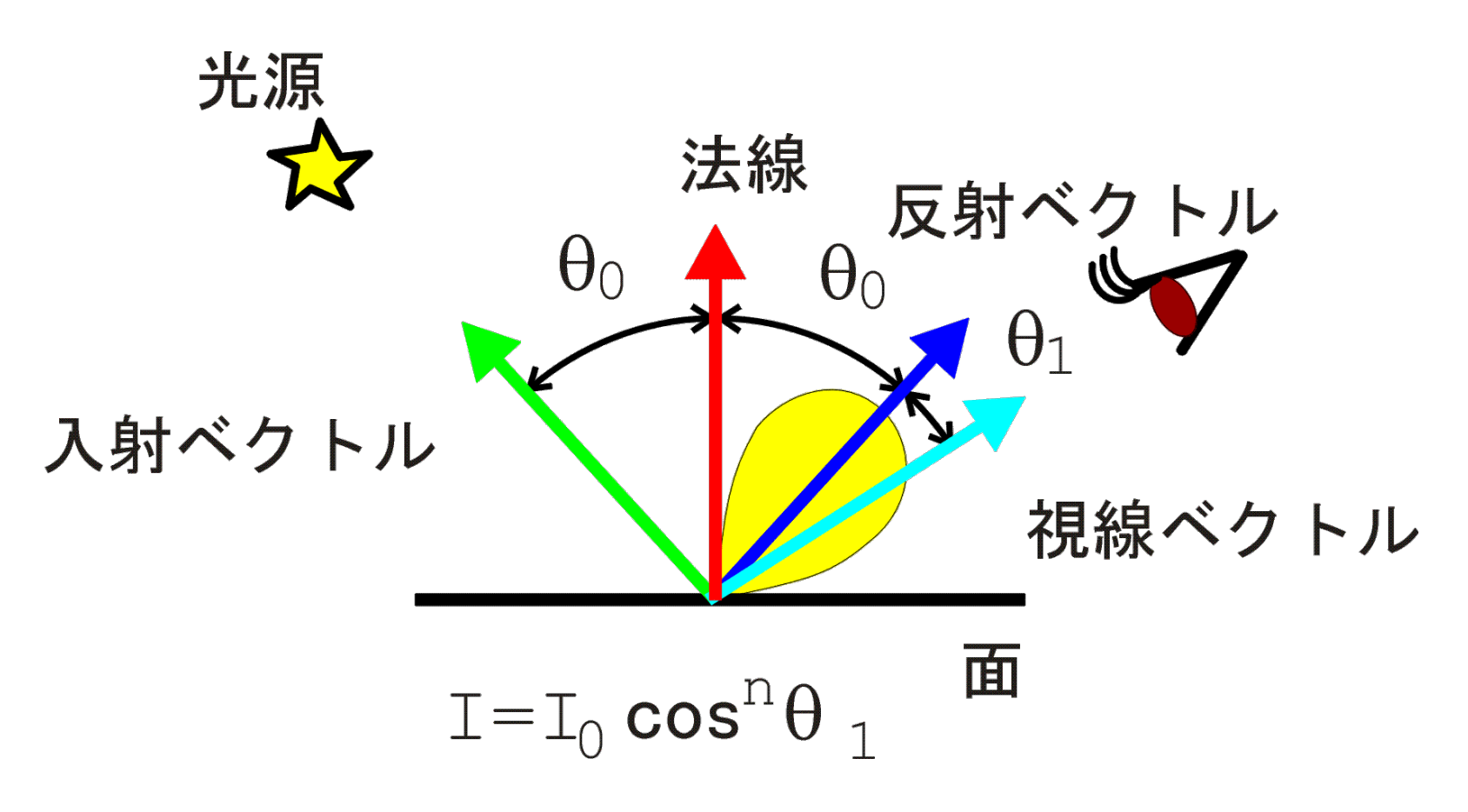

### 照明の数と属性

### **GL\_LIGHT0, GL\_LIGHT1, … , GL\_LIGHT7** 少なくとも **8** 個の照明が使える**.**

**void**

**glLight{if}[v](GLenum** *light***, GLenum** *pname***, TYPE** *param***)**

例

**GLfloat color[] = {1.0f,0.0f,0.0f,1.0f}; glLightfv(GL\_LIGHT0, GL\_DIFFUSE, color);**

# **glLight\*()**の引数 **pname**

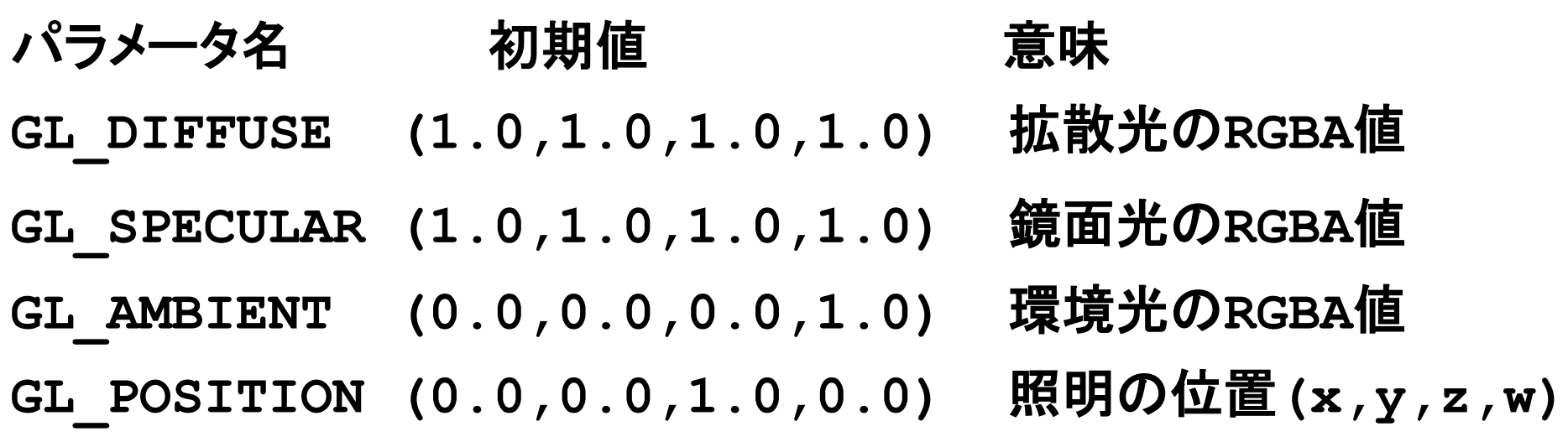

注意: 照明の位置の **w** 座標値が **0** の場合は無限遠 したがって**,** 平行光線 **0** でない場合は点光源

# 照光処理の有効化

### 有効化

**glEnable(GL\_LIGHTING);**

**glEnable(GL\_LIGHT0);**

**/\* glColor\*()**による色の指定は無効 **\*/**

無効化

**glDisable(GL\_LIGHTING);**

**/\* glColor\*()**による色の指定が有効 **\*/**

光の減衰

#### 平行光線の光は距離による輝度の減衰はない**.**

#### 点光源の場合**,** 距離 *d* によって輝度が減衰する**.**

2 1 *k k d k d <sup>c</sup>* + *<sup>l</sup>* + *<sup>q</sup>* 減衰係数 =

**kc:GL\_CONSTANT\_ATTENUATION kl:GL\_LINEAR\_ATTENUATION kq:GL\_QUADRATIC\_ATTENUATION** 

材質の色

### 照明の 拡散光**,** 鏡面光**,** 環境光 に対する材質の特性  $+$ 放射光

**void**

**glMaterial{if}[v](GLenum** *face***, GLenum** *pname***, TYPE** *param***)**

例

**GLfloat color[] = {1.0f,0.0f,0.0f,1.0f}; glMaterialfv(GL\_FRONT, GL\_DIFFUSE, color);**

# **glMaterial\*()**の引数 **pname**

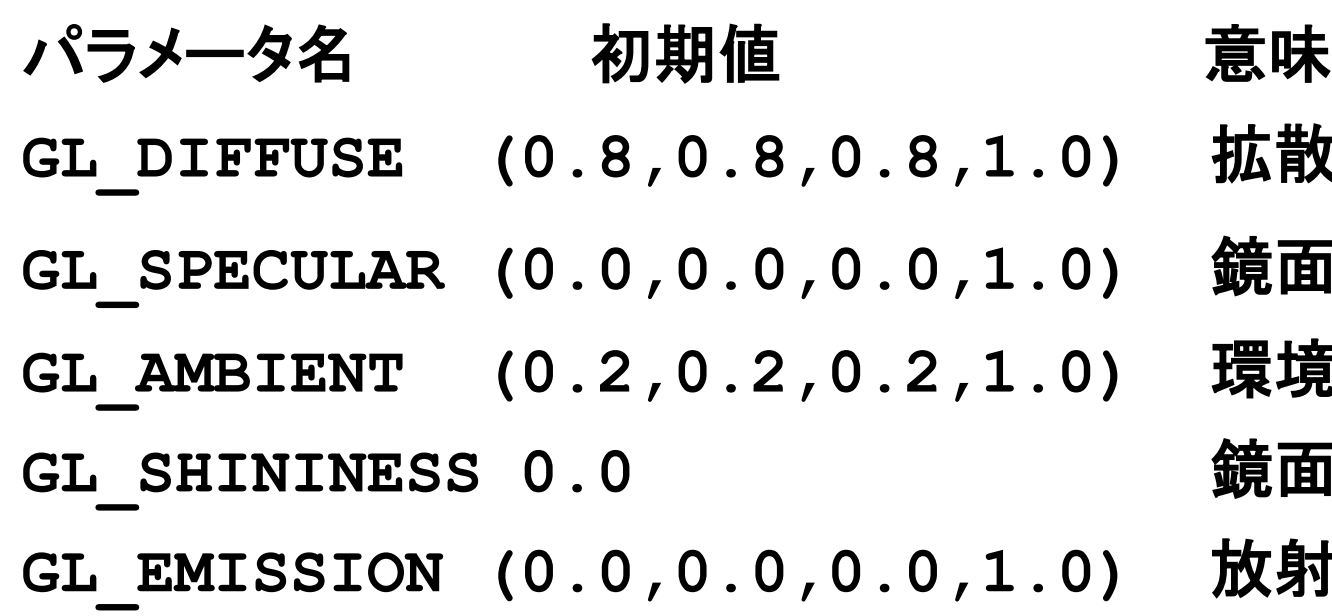

**GL\_DIFFUSE (0.8,0.8,0.8,1.0)** 拡散光の**RGBA**値 **GL\_SPECULAR (0.0,0.0,0.0,1.0)** 鏡面光の**RGBA**値 **GL\_AMBIENT (0.2,0.2,0.2,1.0)** 環境光の**RGBA**値 **GL\_SHININESS 0.0** 鏡面の指数 **GL\_EMISSION (0.0,0.0,0.0,1.0)** 放射光の**RGBA**値

**0.0 <= GL\_SHININESS <= 128.0**

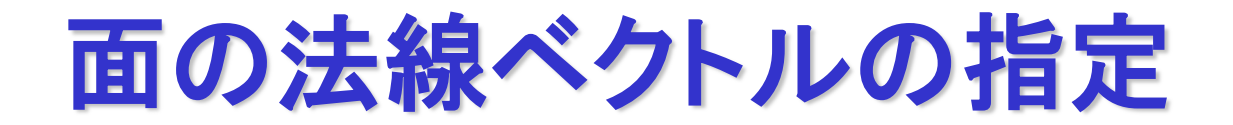

**void**

**glNormal3{bsidf}(TYPE** *nx***, TYPE** *ny***, TYPE** *nz***)**

**b, s, i** の場合は**,** 各値の範囲を**[-1.0,1.0]**に縮小 ベクトル版 **glNormal3{bsidf}v()**も存在する**.** 

頂点カラーの計算

照光計算を実行した後**,** カラー値は**[0,1]**の範囲にクランプ **(RGBA**モード**)** 

材質放射

パラメータ **GL\_EMISSION** に割り当てられた**RGB**値 **glMaterialfv(GL\_EMISSION, color);**

グローバル環境光

グローバルな環境光 と

**glLightModelfv(GL\_LIGHT\_MODEL\_AMBIENT, color0);** 材質の環境特性 の積 **glMaterialfv(GL\_AMBIENT, color1);**

**RGB**値**,** 別々に計算

光源からの影響

光源からの影響 **=** 減衰係数 **\*** スポットライト効果 **\* (**環境光の項 **+** 拡散光の項 **+** 鏡面光の項**)**

環境**,** 拡散**,** 鏡面光の項:

照明の各成分 と 材質の各成分 の 積

## rotCube.cのinitLights()

```
void 
initLights(void)
{
   GLfloat light0_diffuse[] = {0.9, 0.9, 0.9, 1.0}; /* 拡散成分 */
   GLfloat light1_diffuse[] = {0.5, 0.5, 0.5, 1.0}; /* 拡散成分 */
   GLfloat light_specular[] = {0.3, 0.3, 0.3, 1.0}; /* 鏡面成分 */
   GLfloat lmodel_ambient[] = {0.2, 0.2, 0.2, 1.0}; /* 周囲光 */
   glLightModelfv(GL_LIGHT_MODEL_AMBIENT, lmodel_ambient );
   glLightfv ( GL_LIGHT0, GL_DIFFUSE, light0_diffuse );
   //glLightfv ( GL_LIGHT1, GL_SPECULAR, light_specular );
   glLightfv ( GL_LIGHT1, GL_DIFFUSE, light1_diffuse );
   glLightfv ( GL_LIGHT1, GL_SPECULAR, light_specular );
   glLightfv ( GL_LIGHT2, GL_DIFFUSE, light1_diffuse );
   glLightfv ( GL_LIGHT2, GL_SPECULAR, light_specular );
   glEnable ( GL_LIGHTING );
   glEnable ( GL_LIGHT0 ); 
   glEnable ( GL_LIGHT1 );
   glEnable ( GL_LIGHT2 );
}
```
## rotCube.cのourDisplay()

```
void
ourDisplay(void)
{
 GLfloat material_color[4]={1.0, 0.0, 0.0, 1.0};/*拡散光成分*/
 GLfloat material_specular[4]={0.2, 0.2, 0.2, 1.0};/*鏡面光成分*/
  /* バッファのクリア */
  glClear(GL_COLOR_BUFFER_BIT | GL_DEPTH_BUFFER_BIT);
  /* 鏡面光成分のセット */
  glMaterialfv(GL_FRONT, GL_SPECULAR, material_specular);
  ... 
  glLightfv ( GL_LIGHT0, GL_POSITION, light_position0 );
  glLightfv ( GL_LIGHT1, GL_POSITION, light_position1 );
  glLightfv ( GL_LIGHT1, GL_POSITION, light_position2 );
  ...
  /* レッド */
 glMaterialfv(GL_FRONT, GL_DIFFUSE, material_color);
 drawFModel( &fCube );
  glFlush();
}
```
まとめ

#### •ビジュアル情報処理

**•2** 
$$
\pm \neq 0
$$

- •**2.3** 曲線・曲面
- •**OpenGL**
	- •色の取り扱い

•シェーディング

•照明モデルと照光処理